# How to Enter Answers in WeBWorK

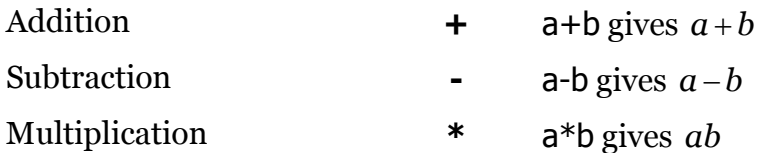

Multiplication may also be indicated by a space or juxtaposition, such as  $2x$ ,  $2 \times x$ ,  $2 \times x$ , or  $2(x+y)$ .

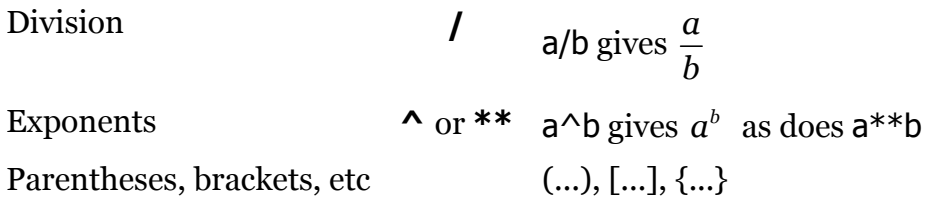

Syntax for entering expressions

- Be careful entering expressions just as you would be careful entering expressions in a calculator.
- Sometimes using the \* symbol to indicate multiplication makes things easier to read. For example  $(1+2)*(3+4)$  and  $(1+2)(3+4)$  are both valid. So are  $3*4$  and 3 4 (3 space 4, not 34) but using an explicit multiplication symbol makes things clearer.
- Use parentheses (), brackets  $\lceil \cdot \rceil$ , and curly braces  $\lceil \cdot \rceil$  to make your meaning clear.
- Do not enter  $2/4+5$  (which is  $5\frac{1}{2}$ ) when you really want  $2/(4+5)$  (which is  $2/9$ ).
- Do not enter  $2/3*4$  (which is  $8/3$ ) when you really want  $2/(3*4)$  (which is  $2/12$ ).
- Entering big quotients with square brackets, **e.g**. [1+2+3+4]/[5+6+7+8], is a good practice.
- Be careful when entering functions. It is always good practice to use parentheses when entering functions. Write  $sin(t)$  instead of sint or sin t. WeBWorK has been programmed to accept sin t or even sint to mean sin(*t*). But sin 2t is really sin(2)t, i.e. (sin(2))\*t. Be careful.
- Be careful entering powers of trigonometric, and other, functions. You write  $(\sin(t))^2$  for the square of  $\sin(t)$ , and *never*  $\sin^2 2t$ .
- For example for the expression  $2 + 3\sin^2(4x)$ ,  $2 + 3\sin^2(4x)$  is wrong. You should enter:  $2+3*(sin(4*x))$  ^2. Why does the last expression work?

#### *Please Excuse My Dear Aunt Sally*

Operations in parentheses are always done first  $(4*x)$  and then  $(\sin(4*x))$ , next all exponents are taken, giving  $(\sin(4*x))^2$ , next all multiplications and divisions are performed, giving  $3*(sin(4*x))^2$ . Finally, all additions and subtractions are performed, giving  $2+3*(\sin(4*x))^2$ .

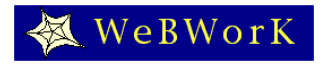

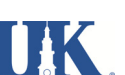

• Remember that multiplication and division have the same precedence and there are no universal rules as to which should be done first in the **absence** of parentheses. WeBWorK and many computers read things from left to right, so  $2/3*4$  means  $(2/3)*4=8/3$ . But some other computers will read  $2/3*4$  as  $2/(3^*4)=1/6$ . The same lack of consistent rules concerns powers, expressions like  $2^3$ <sup>4</sup>.

The only way to insure that you are entering what you want to enter is the use of parentheses!!!

- Use the Preview Button to see exactly how your entry appears to the system. For example, to tell the difference between  $1+2/3+4$  and  $[1+2]/[3+4]$  click the Preview Button.
- If a problem calls for a decimal answer, give at least four decimal digits, or as many as the problem specifies. For example, write 2.3453 instead of 2.34.

### Intervals in WeBWorK

What is the domain of  $f(x) = \sqrt{x}$ ? One answer is  $x > 0$  (*x* is greater than or equal to 0). The best way to enter this in WeBWorK is by using interval notation: [0,infinity). Other intervals:

 $(2,3]$  is the set  $2 < x \leq 3$ .

(-infinity, 5) is the set  $x < 5$ .

(-infinity, infinity) is the set of all real numbers.

 $(2,3] \cup [4,5)$  is the set  $\{2 < x \leq 3 \text{ or } 4 \leq x < 5\}$ . (This is a union of two intervals and can be very important.)

### Mathematical Constants Available In WeBWorK

- pi This gives  $\pi \approx 3.14159265358979$ . So cos(pi) is -1.
- e This gives  $e \approx 2.718281828459045$ . So,  $ln(e^*2)$  is  $1 + ln(2)$

### Scientific Notation Available In WeBWorK

2.1E2 gives 210

2.1E-2 gives 0.021

aEb gives  $a \times 10^b$ 

## Cube roots and *n*th Roots

 $x^{\wedge}(1/3)$  gives  $\sqrt[3]{x}$ , the cube root of *x* 

 $x^{\wedge}(1/n)$  gives  $\sqrt[n]{x}$ , the *n*th root of *x* 

```
x^{\wedge}(p/q) gives \left(\sqrt[q]{x}\right)^p
```
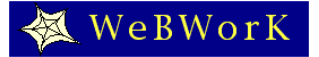

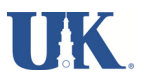

#### Mathematical Functions Available In WeBWorK

- abs()  $|x|$ , the absolute value
- cos( ) the cosine function. Note: the cosine function uses radian measure
- sin( ) the sine function. Note: the sine function uses radian measure
- tan( ) the tangent function. Note: the tangent function uses radian measure
- sec() the secant function. Note: the secant function uses radian measure and  $sec(x) = \frac{1}{cos(x)}$
- exp( ) the exponential function, *ex*
- log( ) The natural logarithm function. Note that this is NOT the common log function from pre-fact(n) =  $n(n-1)(n-2)\cdots(3)(2)(1)$  calculus.
- $ln( )$  Another, more common name for the natural logarithm,  $ln(x)$
- logten() The common logarithm or log base 10,  $log_{10}(x)$
- arcsin( ) The inverse sine function. asin( ) is another name for arcsine.
- arccos( ) The inverse cosine function. acos( ) is another name for arccosine.
- arctan( ) The inverse tangent function. atan( ) is another name for arctangent.
- sqrt() The square root function

sgn() The sign function 
$$
-\text{sgn}(x) =\begin{cases} -1 & \text{if } x < 0 \\ 0 & \text{if } x = 0 \end{cases}
$$
  
if  $x > 0$ 

- step( ) The step function  $\overline{O}$  $step(x) = \begin{cases} 0 & x < 0 \end{cases}$ 1 *x x*  $=\begin{cases} 0 & x < x \\ 1 & x \ge 0 \end{cases}$  $\begin{cases} 0 & x < 0 \\ 1 & x \ge 0 \end{cases}$  (0 if x < 0, 1 if x >= 0)
- fact() The factorial function (defined only for non-negative integers),  $fact(n) = (n)(n-1)(n-2)...(3)(2)(1)$

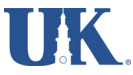